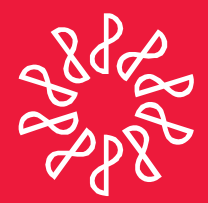

# Instituto Mexicano de **Contadores Públicos**

En congruencia con los objetivos estratégicos del IMCP, la Comisión Fiscal prepara este boletín informativo "Noticias Fiscales", con el objetivo primordial de mantener informado al lector de las noticias que se presentan en esta materia día con día.

### **Directorio**

C.P.C. Leobardo Brizuela Arce Presidente del Comité Ejecutivo **Nacional 2014-2015** 

**C.P.C. Leticia Hervert Sáenz** Vicepresidenta General

C.P.C. Ricardo Arellano Godínez Vicepresidente de Fiscal

C.P.C. José De Anda Turati Presidente de la Comisión Fiscal C.P.C. Ernesto Manzano García Coordinador responsable

### Nota aclaratoria

Las noticias fiscales no reflejan necesariamente la opinión del IMCP, de la Comisión Fiscal y/o de alguno de sus integrantes.

La responsabilidad corresponde, exclusivamente, a la fuente y/o el autor del artículo o comentario en particular.

NÚMERO 2015-131

ABRIL 2015

## **NOTICIAS FISCALES**

### **SAT / Por Internet la recuperación de Contraseña**

La Secretaría de Hacienda y Crédito Público, a través del Servicio de Administración Tributaria (SAT) informa que la Contraseña necesaria para utilizar las aplicaciones del SAT, como el sistema para presentar la Declaración Anual, se puede renovar por internet, sin necesidad de acudir a una oficina de atención.

Para generar una nueva Contraseña, sólo se requiere contar con un correo electrónico. También se puede generar una nueva contraseña cuando se cuenta con Firma Electrónica vigente.

También por Internet se puede renovar la Firma Electrónica cuando aún está vigente, por lo que únicamente es necesario acudir a una oficina del SAT, cuando ya está vencida.

La Contraseña sirve para ingresar al sistema para realizar la Declaración Anual y la Firma electrónica para enviar la declaración cuando se tiene un saldo a favor superior a los 40 mil pesos.

Tanto la Contraseña como la Firma Electrónica son la llave de acceso a los diversos servicios que presta el SAT por internet, por lo que se recomienda mantenerlas actualizadas.

### Consulta el archivo histórico de noticias fiscales en:http://imcp.org.mx/noticiasfiscales

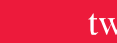

twitter.com/imcp

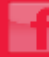